# Package 'rGenomeTracks'

May 25, 2024

Title Integerated visualization of epigenomic data

Version 1.11.0

Description rGenomeTracks package leverages the power of pyGenomeTracks software with the interactivity of R.

pyGenomeTracks is a python software that offers robust method for visualizing

epigenetic data files like narrowPeak, Hic matrix, TADs and arcs, however though,

here is no way currently to use it within R interactive session.

rGenomeTracks wrapped the whole functionality of pyGenomeTracks with additional utilites to make to more pleasant for  $R$  users.

**Config/reticulate** list( $\text{packages} = \text{list}(\text{list}(\text{package} =$ 

pyGenomeTracks'', version = ``3.6'') ) )

License GPL-3

**Depends** R  $(>= 4.1.0)$ ,

Imports imager, reticulate, methods, rGenomeTracksData

SystemRequirements pyGenomeTracks (prefered to use install\_pyGenomeTracks())

Encoding UTF-8

Roxygen list(markdown = TRUE)

RoxygenNote 7.1.1

**Suggests** rmarkdown, knitr, test that  $(>= 3.0.0)$ 

Config/testthat/edition 3

VignetteBuilder knitr

biocViews Software, HiC, Visualization

git\_url https://git.bioconductor.org/packages/rGenomeTracks

git\_branch devel

git\_last\_commit f5a6b1b

git\_last\_commit\_date 2024-04-30

Repository Bioconductor 3.20

Date/Publication 2024-05-24

Author Omar Elashkar [aut, cre] (<<https://orcid.org/0000-0002-5505-778X>>)

Maintainer Omar Elashkar <omar.i.elashkar@gmail.com>

# <span id="page-1-0"></span>**Contents**

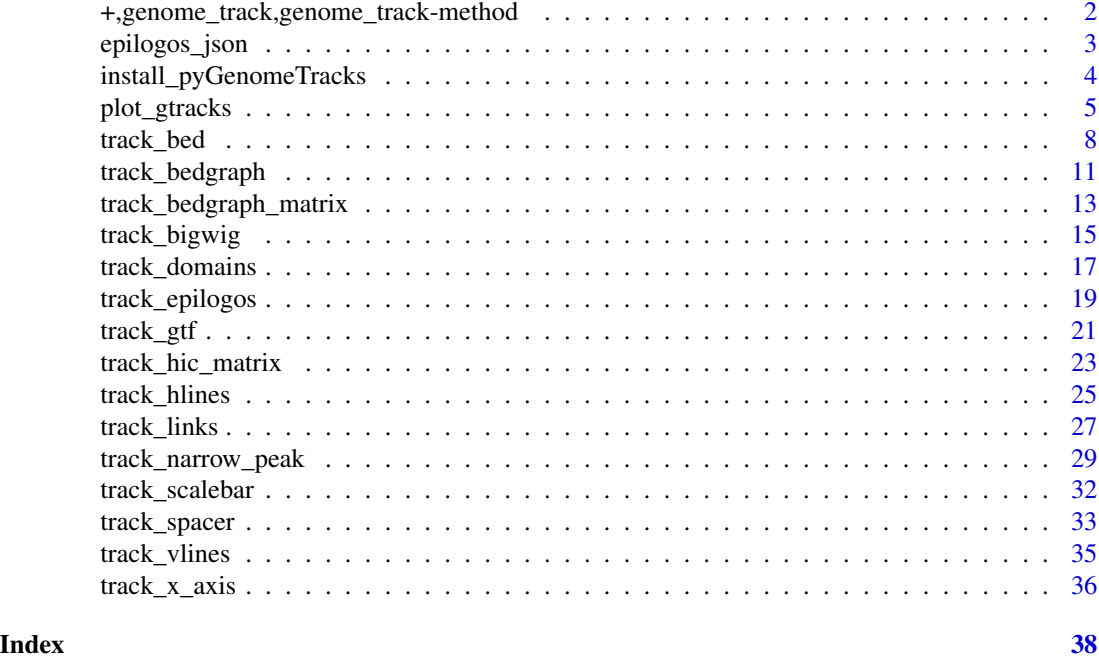

+,genome\_track,genome\_track-method *Adding genome\_track Objects*

# Description

This method adds two "genome\_track" objects together.

# Usage

## S4 method for signature 'genome\_track,genome\_track' e1 + e2

# Arguments

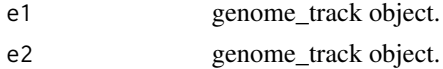

# Value

genome\_track object

# Author(s)

Omar Elashkar

# <span id="page-2-0"></span>epilogos\_json 3

#### Examples

```
tads_dir <- system.file("extdata", "tad_classification.bed",
  package = "rGenomeTracks"
)
genes_dir <- system.file("extdata", "dm3_genes.bed.gz",
  package = "rGenomeTracks"
)
links_dir <- system.file("extdata", "test.arcs",
  package = "rGenomeTracks"
)
tads <- track_domains(tads_dir, color = "#cccccc", border_color = "red")
links_overlay <- track_links(links_dir,
  color = "red",
  line_width = 3, links_type = "loop",
  overlay_previous = "share-y"
)
links <- track_links(links_dir,
  color = "blue",
  line\_width = 3, height = 3
\lambdagenes <- track_bed(genes_dir,
  height = 7, style = "flybase",
  fontsize = 10
)
vlines <- track_vlines(genes_dir)
## Not run:
plot_gtracks(tads + links_overlay + links + genes + vlines, chr = "X", start = 30 * 10^5, end = 35 * 10^5)
## End(Not run)
```
epilogos\_json *Generate epilogo json configuration file*

#### **Description**

A convience function to generate epilogo json configuration file to be passed for epi\_logos()

#### Usage

```
epilogos_json(cat_df)
```
#### Arguments

cat\_df Dataframe with 3 columns of categories, names and colors

# Details

The only argument passed to this function is data.frame or data.frame similar object. It should have 3 column: First is the state number of epilogos. The second is the label of the state. Finally, the desired colored of such state. Check the example provided for the structure of this data.frame.

#### <span id="page-3-0"></span>Value

**Directory** 

#### Author(s)

Omar Elashkar

# Examples

```
epilog_dir <- system.file("extdata", "epilog.qcat.bgz", package = "rGenomeTracks")
epi_cat <- data.frame(
  category = 1:15,
  label = c("Active TSS",
    "Flanking Active TSS",
    "Transcr at gene 5 and 3",
    "Strong transcription",
    "Weak transcription",
    "Genic enhancers",
    "Enhancers",
    "ZNF genes & repeats",
    "Heterochromatin",
    "Bivalent/Poised TSS",
    "Flanking Bivalent TSS/Enh",
    "Bivalent Enhancer",
    "Repressed PolyComb",
    "Weak Repressed PolyComb",
    "Quiescent/Low"
  ),
  color = c()"#ff0000", "#ff4500", "#32cd32", "#008000",
    "#006400", "#c2e105", "#ffff00", "#66cdaa",
    "#8a91d0", "#cd5c5c", "#e9967a", "#bdb76b",
    "#808080", "#c0c0c0", "#ffffff"
  )
\lambdaepilog <- track_epilogos(file = epilog_dir, categories_file = epilogos_json(epi_cat))
## Not run:
plot_gtracks(epilog, chr = "X", start = 3100000, 3150000)
## End(Not run)
```
install\_pyGenomeTracks

*Install pyGenomeTracks Dependency*

#### Description

Install pyGenomeTracks dependency for plot\_gtracks()

# <span id="page-4-0"></span>plot\_gtracks 5

# Usage

install\_pyGenomeTracks()

# Details

The function will install miniconda if does not exits and check pyGenomeTracks installation.

#### Value

None

# Author(s)

Omar Elashkar

# Examples

```
## Not run:
install_pyGenomeTracks()
```
## End(Not run)

plot\_gtracks *Plotting genomic tracks*

#### Description

This is a generic function used to plot genome\_track objects.

# Usage

```
plot_gtracks(
  obj,
  chr,
  start,
  end,
  dir = NULL,plot = TRUE,
  verbose = FALSE,
  dpi = 100,
  title = NULL,
  fontsize = NULL,
 width = 40.
 height = NULL,
  trackLabelFraction = 0.05,
  trackLabelHAlign = "left",
  ...
\mathcal{L}
```

```
## S4 method for signature 'genome_track'
plot_gtracks(
 obj,
 chr,
 start,
 end,
 dir = NULL,plot = TRUE,
 verbose = FALSE,
 dpi = 100,
 title = NULL,
 fontsize = NULL,
 width = 40,
 height = NULL,
  trackLabelFraction = 0.05,
 trackLabelHAlign = "left",
  ...
\mathcal{L}
```
# Arguments

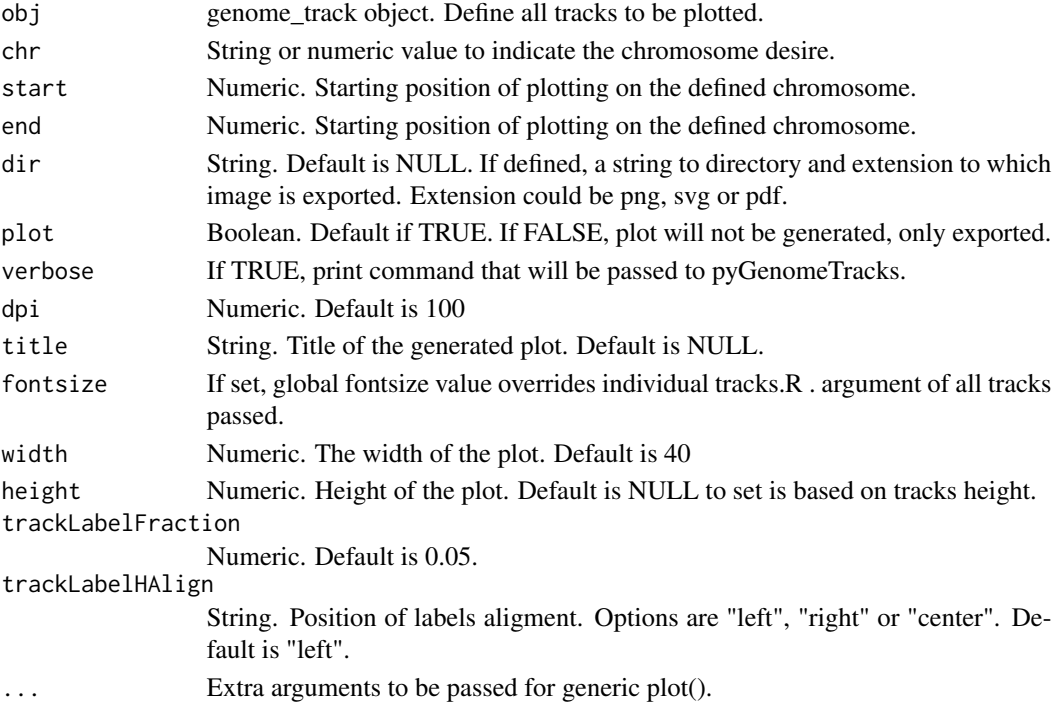

# Value

None None

# plot\_gtracks 7

#### Note

For this function to run, you need pyGenomeTracks installed in R's loading enviroment. If not, please run install\_pyGenomeTracks()

#### Author(s)

Omar Elashkar

Omar Elashkar

# Examples

```
## Not run:
# Get example data directories
# Download h5 example
ah <- AnnotationHub()
query(ah, "rGenomeTracksData")
h5_dir <- ah[["AH95901"]]
tads_dir <- system.file("extdata", "tad_classification.bed",
  package = "rGenomeTracks"
)
arcs_dir <- system.file("extdata", "links2.links", package = "rGenomeTracks")
bw_dir <- system.file("extdata", "bigwig2_X_2.5e6_3.5e6.bw", package = "rGenomeTracks")
#
# Create HiC track from HiC matrix
h5 <- track_hic_matrix(
 file = h5_dir, depth = 250000, min_value = 5, max_value = 200,
  transform = "log1p", show_masked_bins = FALSE
)
# Create TADS track
tads <- track_domains(
  file = tads_dir, border_color = "black",
  color = "none", height = 5,line_width = 5,
  show_data_range = FALSE,
  overlay_previous = "share-y"
)
# Create arcs track
arcs <- track_links(
  file = arcs_dir, links_type = "triangles", line_style = "dashed",
  overlay_previous = "share-y",
  color = "darkred",
  line_width = 3,
  show_data_range = FALSE
)
# Create bigwig track
bw <- track_bigwig(
  file = bw_dir, color = "red",
  max_value = 50,
```

```
min_value = 0,height = 4,
  overlay_previous = "yes",
  show_data_range = FALSE
)
# Create one object from HiC, arcs and bigwid
tracks < - h5 + arcs + bw# Plot the tracks
plot_gtracks(tracks, chr = "X", start = 25 \times 10^{6}, end = 31 \times 10^{6})
# Plot HiC, TADS and bigwig tracks
plot_gtracks(h5 + tads + bw, chr = "X", start = 25 * 10*5, end = 31 * 10*5)## End(Not run)
```
track\_bed *Generate bed track*

#### Description

Generate genome\_track object from a bed file.

#### Usage

```
track_bed(
 file,
  title = NULL,
 height = 2,
 overlay_previous = "no",
  fontsize = 12,
  orientation = NULL,
  line\_width = 0.5,
  color = "#1f78b4",
 max_value = NULL,
 min_value = NULL,
 border_color = "black",
 prefered_name = "transcript_name",
 merge_transcripts = FALSE,
  labels = TRUE,style = "flybase",
  display = "stacked",
 max\_labels = 60,
  global_max_row = FALSE,
  gene_rows = NULL,
  arrow_interval = 2,
  arrowhead_included = FALSE,
  color\_utr = 0,
```
# track\_bed 9

```
height_utr = 1,arrow\_length = 0,all\_labels\_inside = FALSE,labels_in_margin = FALSE
\mathcal{L}
```
# Arguments

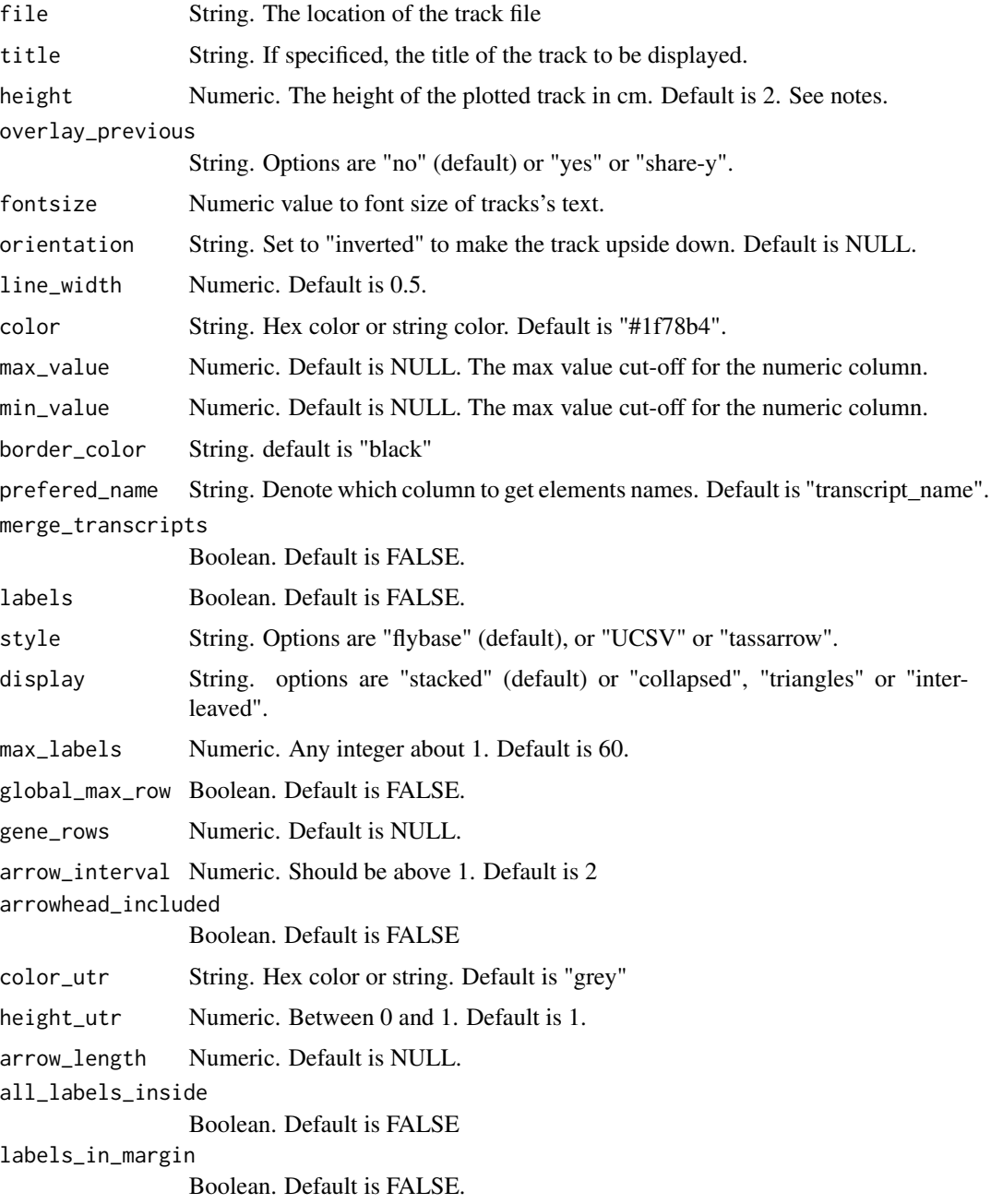

#### Details

track\_bed() supports all common bed files with minimal of 3 columns and maximum of 12 columns.

#### Value

genome\_track

#### Note

fontsize argument can be overriden by the same argument in plot\_gtracks()

#### Author(s)

Omar Elashkar

#### Examples

```
bed12_dir <- system.file("extdata", "dm3_genes.bed.gz",
  package = "rGenomeTracks"
)
bed4_dir <- system.file("extdata", "dm3_genes.bed4.gz",
  package = "rGenomeTracks"
\lambdabed6_dir <- system.file("extdata", "dm3_genes.bed6.gz",
  package = "rGenomeTracks"
\lambda# Create bed track using bed4 file
bed4 <- track_bed(
  file = bed4_dir, height = 3, title = "bed4", color = "cyan", ,
  border_color = "#9ACD32", line_width = 1.5)
# Create bed track using bed6 file
bed6 <- track_bed(
  file = bed6_dir, height = 3, title = "bed4", fontsize = 8, color = "red",
  border_color = "yellow", arrowhead_included = TRUE
)
# Create bed track using bed12 file
bed12 <- track_bed(
  file = bed12_dir, height = 3, title = "bed12", style = "UCSC",
  arrow_interval = 10, fontsize = 10
\lambda# Create a spacer track
space <- track_spacer(height = 1)
## Not run:
# Plotting the tracks
plot_gtracks(bed4 + space + bed6 + space + bed12 + space,
 chr = "X", start = 300 \times 10^{4}, end = 330 \times 10^{4}, verbose = TRUE
```
# <span id="page-10-0"></span>track\_bedgraph 11

#### )

## End(Not run)

track\_bedgraph *Generate bedgraph track*

# Description

Generate genome\_track object from bedgraph files.

# Usage

```
track_bedgraph(
  file,
  title = NULL,
  height = 2,
  overlay_previous = "no",
  orientation = NULL,
  color = "#1f78b4",alpha = 1,
  max_value = NULL,
 min_value = NULL,
  use_middle = FALSE,
  show_data_range = TRUE,
  type = "fill",negative_color = NULL,
  nans_to_zeros = FALSE,
  summary_method = NULL,
  number_of_bins = 700,
  transform = "no",
  log_pseudocount = 0,
  y_axis_values = "transformed",
  second_file = NULL,
  operation = "file",
  grid = FALSE,
  rasterize = FALSE
\mathcal{L}
```
#### Arguments

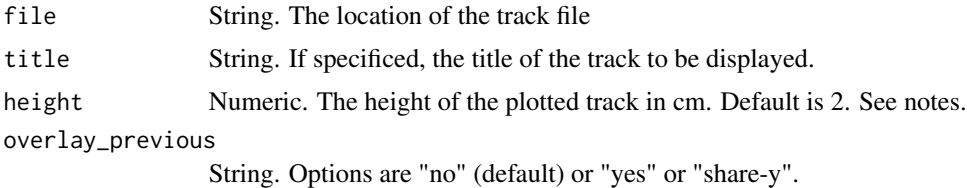

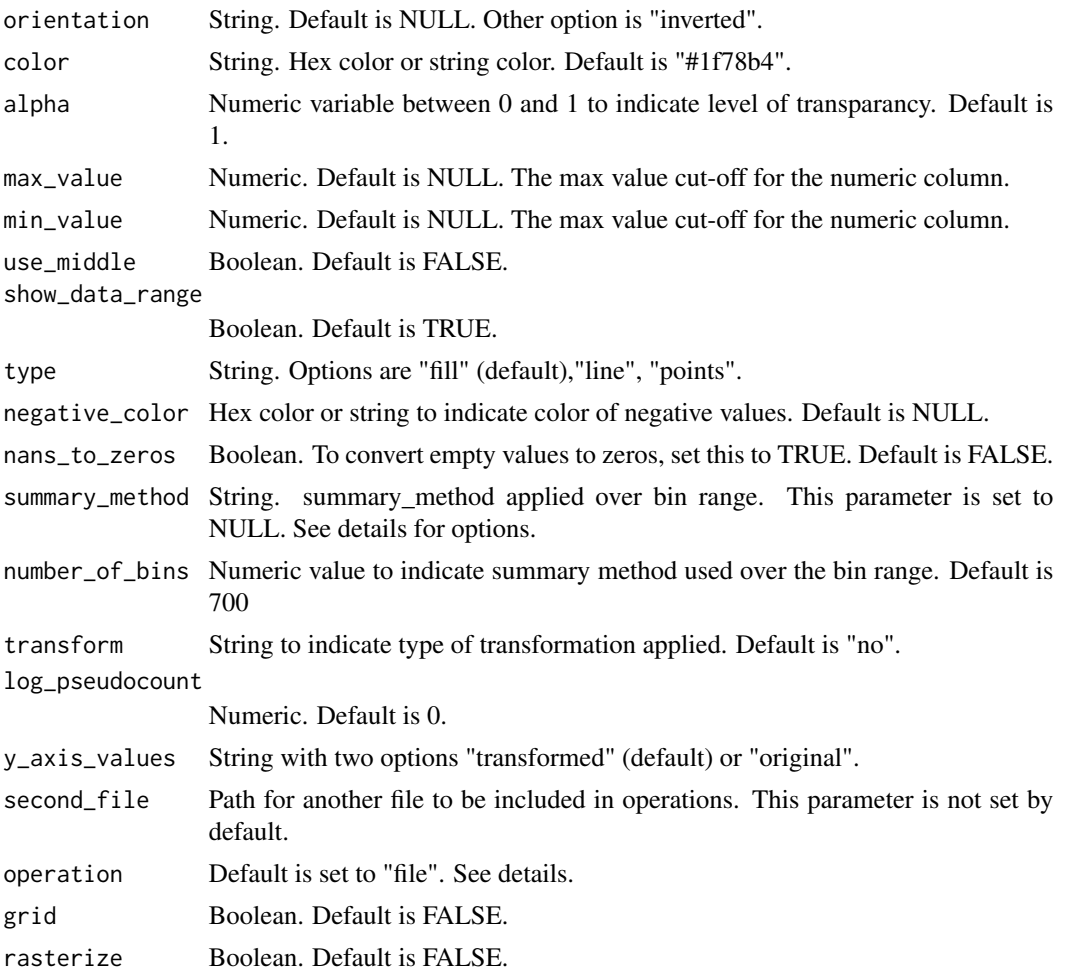

#### Details

summary\_method parameter can be choosen to be by "mean", "average", "max", "min", "stdev", "dev", "coverage", "cov" or "sum". Tranform paramter options are "no" (default) or "log", "log1p", "-log", "log2" or "log10". 'log1p': transformed\_values =  $log(1 + initial_{values})$  'log': transformed\_values =  $log(log_p$ seudocount + initial\_values) ' $log2$ ': transformed\_values =  $log2(log_p)$ seudocount + initial\_values) 'log10': transformed\_values = log10(log\_pseudocount + initial\_values) '-log': transformed\_values =  $log(log_{p}$ seudocount + initial\_values) To compute operations on the fly on the file or between 2 bedgraph files, you can tweak operation parameter, it should contains file or file and second file. It is adviced to use nans\_to\_zeros = TRUE to avoid unexpected results. Example value for operation are "0.89  $*$  file", "- file", "file - second\_file", " $log2((1 + file) / (1 + second_file))$ " and "max(file, second\_file)"

to add the preferred line width or point size : type = "line:lw" where lw (linewidth) is numeric value. Like type =  $"line: 0.5"$  and type =  $"points: 0.5"$ 

By default the bedgraph is plotted at the base pair resolution. This can lead to very large pdf/svg files. If plotting large regions. If you want to decrase the size of your file. You can either rasterize the bedgraph profile by using: rasterize = TRUE

# <span id="page-12-0"></span>Value

genome\_track

# Note

fontsize parameter can be overriden by the same argument in plot\_gtracks() height parameter will be ignored if overlay\_previous is set.

# Author(s)

Omar Elashkar

# Examples

```
bg_dir <- system.file("extdata", "GSM3182416_E12DHL_WT_Hoxd11vp.bedgraph.gz",
  package = "rGenomeTracks"
)
bed_genes_dir <- system.file("extdata", "HoxD_cluster_regulatory_regions_mm10.bed",
  package = "rGenomeTracks"
)
bg <- track_bedgraph(bg_dir, color = "green", height = 5, max_value = 10)
bg_middle <- track_bedgraph(bg_dir,
 use_middle = TRUE, color = "blue",
 height = 5, max_value = 10)
bed_genes <- track_bed(bed_genes_dir,
 title = "Regulatory regions", ,
  color = "red", height = 3\mathcal{L}tracks \le track_x_axis(where = "top") + bg + bg_middle + bed_genes
## Not run:
plot_gtracks(tracks,
  chr = 2, start = 738 * 10^5, end = 750 * 10^5,
  trackLabelFraction = 0.2
)
## End(Not run)
```
track\_bedgraph\_matrix *Generate bedgraph matrix track*

#### Description

A track for file like bedgraph but with more than 4 columns, like the insulation score from hicPlot-TADs

# Usage

```
track_bedgraph_matrix(
  file,
  title = NULL,
 height = 2,
 overlay_previous = "no",
 orientation = NULL,
 max_value = NULL,
 min_value = NULL,
  show_data_range = FALSE,
  type = "matrix",
  rasterize = TRUE,
 pos_score_in_bin = "center",
 plot_horizontal_lines = FALSE,
 colormap = "virdis"
\mathcal{L}
```
# Arguments

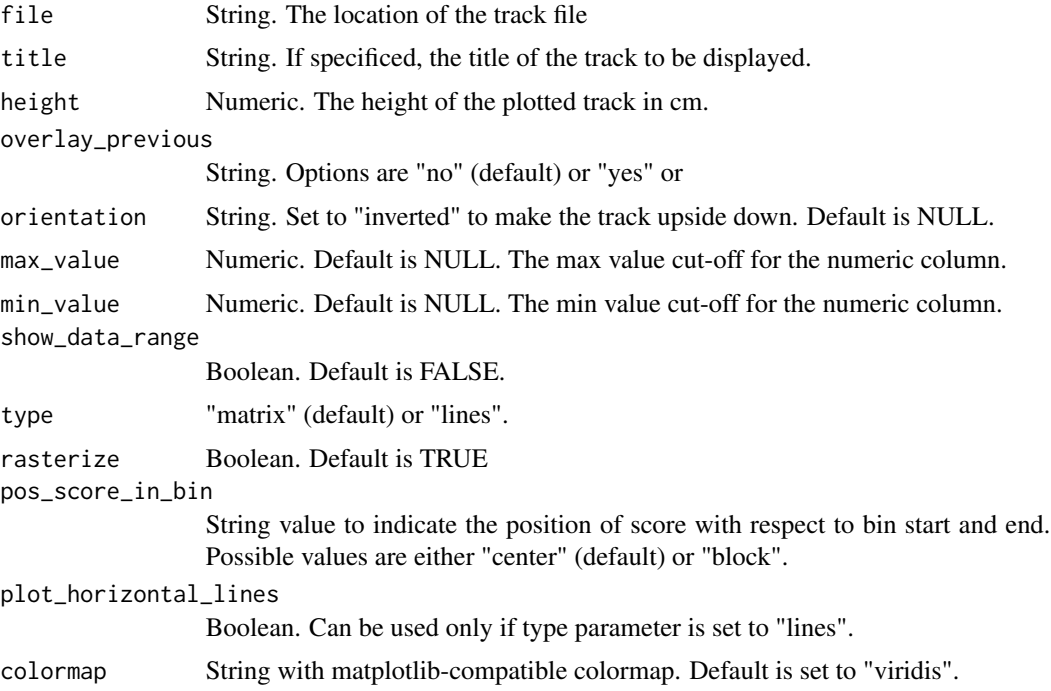

# Details

The different options for color maps can be found here: https://matplotlib.org/users/colormaps.html.

# Value

genome\_track

<span id="page-14-0"></span>track\_bigwig 15

#### Note

fontsize argument can be overriden by the same argument in plot\_gtracks()

#### Author(s)

Omar Elashkar

#### Examples

```
IS_dir <- system.file("extdata", package = "rGenomeTracks", "tad_separation_score.bm.gz")
IS <- track_bedgraph_matrix(IS_dir)
## Not run:
plot_gtracks(IS, chr = "X", start = 2000000, end = 3500000)
## End(Not run)
```
track\_bigwig *Generate bigwig track*

### Description

Create genome\_track object from bigwig file.

#### Usage

```
track_bigwig(
 file,
  title = NULL,
 height = 2,
 overlay_previous = "no",
 orientation = NULL,
  color = "#1f78b4",
  alpha = 1,
 max_value = NULL,
 min_value = NULL,
  show_data_range = TRUE,
  type = "fill",negative_color = NULL,
  nans_to_zeros = FALSE,
  summary_method = "mean",
  number_of_bins = 700,
  transform = "no",
  log_pseudocount = 0,
 y_axis_values = "transformed",
  second_file = NULL,
 operation = "file",
 grid = FALSE
)
```
#### Arguments

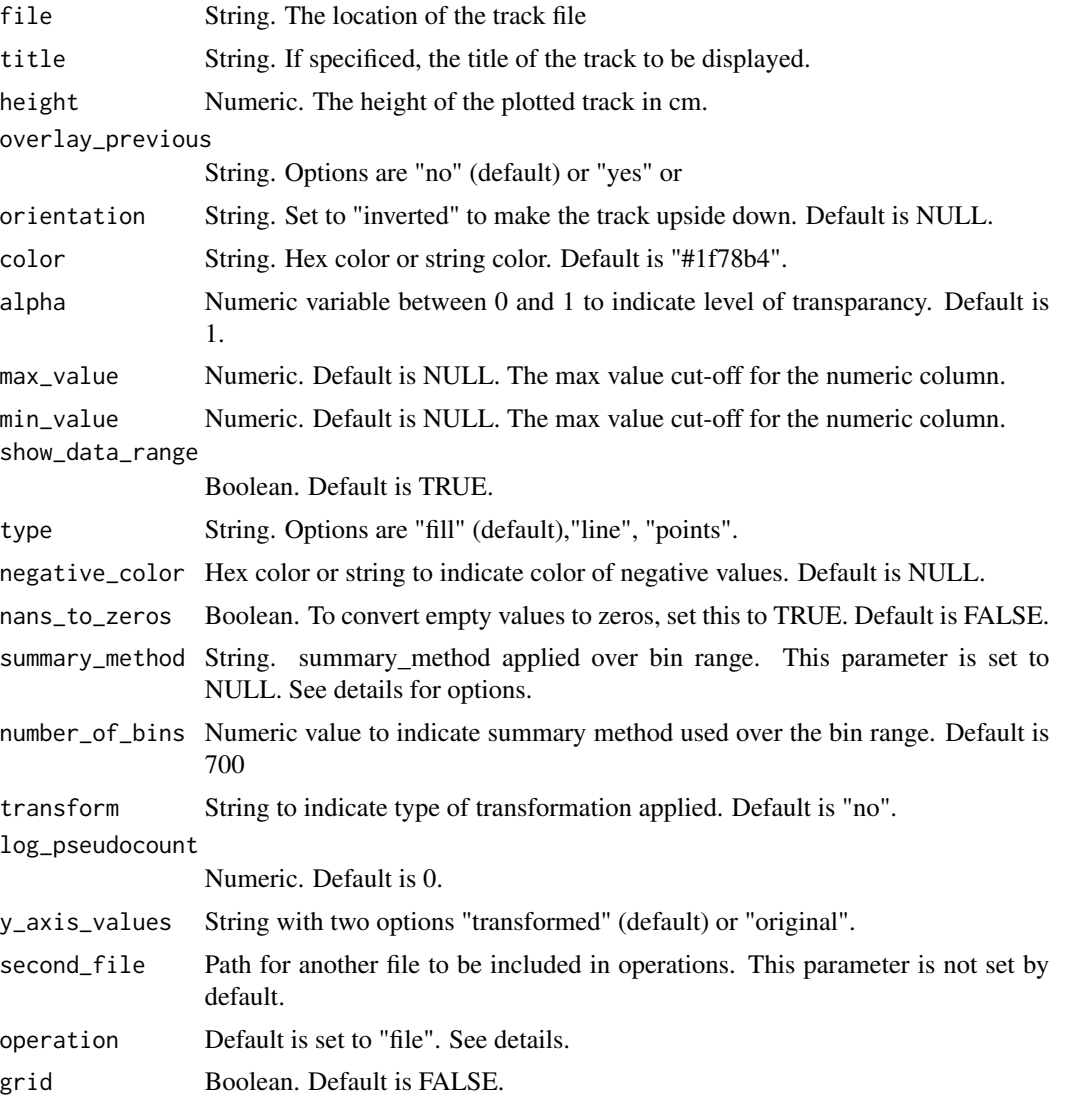

#### Details

summary\_method parameter can be choosen to be by "mean", "average", "max", "min", "stdev", "dev", "coverage", "cov" or "sum". Tranform paramter options are "no" (default) or "log", "log1p", "-log", "log2" or "log10". 'log1p': transformed\_values = log(1 + initial\_values) 'log': transformed\_values = log(log\_pseudocount + initial\_values) 'log2': transformed\_values = log2(log\_pseudocount + initial\_values) 'log10': transformed\_values = log10(log\_pseudocount + initial\_values) '-log': transformed\_values =  $log(log_p$ seudocount + initial\_values) To compute operations on the fly on the file or between 2 bedgraph files, you can tweak operation parameter, it should contains file or file and second\_file. It is adviced to use nans\_to\_zeros = TRUE to avoid unexpected results. Example value for operation are "0.89  $*$  file", "- file", "file - second\_file", " $log2((1 + file) / (1 + second_file))$ " and "max(file, second\_file)"

#### <span id="page-16-0"></span>track\_domains 17

#### Value

None

to add the preferred line width or point size : type = "line:lw" where lw (linewidth) is numeric value.

Like type =  $"line: 0.5"$  and type =  $"points: 0.5"$ 

#### Author(s)

Omar Elashkar

#### Examples

```
bw_dir <- system.file("extdata", "bigwig2_X_2.5e6_3.5e6.bw",
  package = "rGenomeTracks"
)
mean_bw <- track_bigwig(
  file = bw\_dir, color = "gray",
 type = "point:1", summary_method = "mean", number_of_bins = 300, max_value = 200, min_value = -5
)
min_bw <- track_bigwig(
 file = bw_dir, color = "blue", type = "line:1", summary_method = "min", number_of_bins = 300,
 overlay_previous = "share-y", show_data_range = FALSE,
  max_value = 200, min_value = -5\lambdamax_bw <- track_bigwig(
 file = bw_dir, color = "red", type = "line:1", summary_method = "max", number_of_bins = 300,
  overlay_previous = "share-y", show_data_range = FALSE,
 max_value = 200, min_value = -5\lambdahlines <- track_hlines(
  y_values = "10, 150",
  overlay_previous = "share-y",
  color = "blue", line_style = "dotted"
)
## Not run:
plot_gtracks(mean_bw + min_bw + max_bw + hlines, chr = "X", start = 27 \times 10^{5}, end = 31 \times 10^{5})
## End(Not run)
```
track\_domains *Generate domains track*

#### Description

Domain files are bed files represents TADS in the case of HiC analysis.

# Usage

```
track_domains(
  file,
  title = NULL,
 height = 2,
 overlay_previous = "no",
  orientation = NULL,
 line\_width = 0.5,
 color = "#1f78b4",
 max_value = NULL,
  show_data_range = TRUE,
 min_value = NULL,
 border_color = "black",
 prefered_name = "transcript_name",
 merge_transcripts = FALSE
\mathcal{L}
```
# Arguments

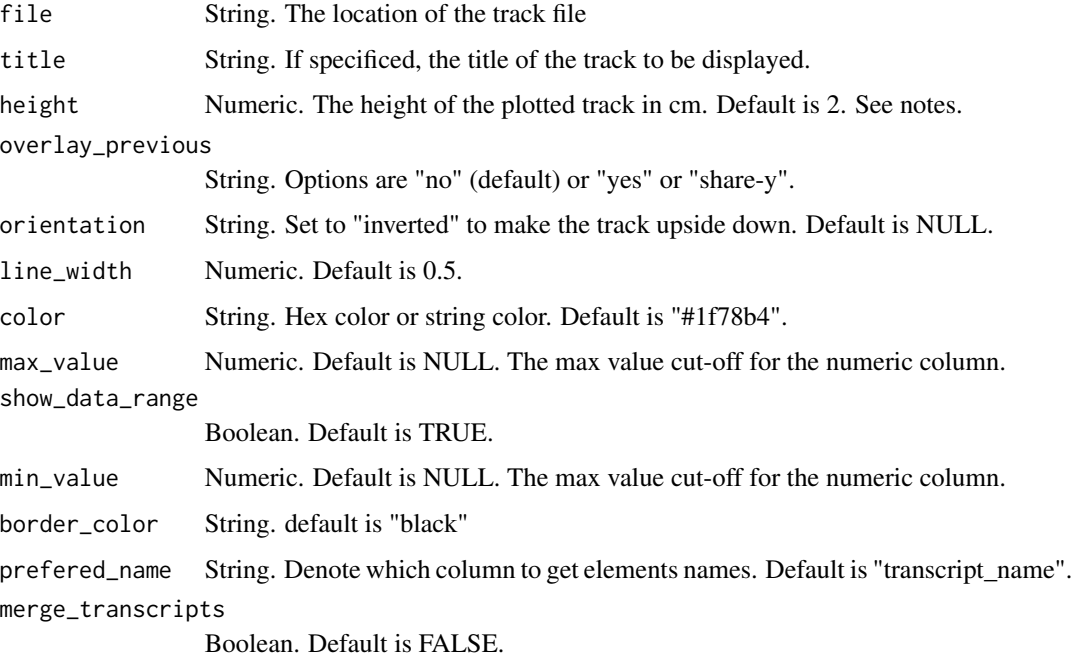

# Details

To remove the border, set 'border\_color' parameter to "none".

# Value

genome\_track

# <span id="page-18-0"></span>track\_epilogos 19

# Author(s)

Omar Elashkar

#### Examples

```
tads_dir <- system.file("extdata", "tad_classification.bed",
  package = "rGenomeTracks"
)
tads <- track_domains(
 file = tads_dir, border_color = "black",
 color = "#11FF34", height = 5
\lambdatads_i <- track_domains(
 file = tads_dir, border_color = "red",
 color = "#cccccc", height = 3, orientation = "inverted"
\lambdatracks <- track_x_axis(where = "top") +
 tads + tads_i
## Not run:
plot_gtracks(tracks, chr = "X", start = 30 \times 10^{6}5, end = 35 \times 10^{6}5)
## End(Not run)
```
track\_epilogos *Generate epilogos track*

#### Description

Generate epilogos genome\_track from qcat file.

# Usage

```
track_epilogos(
  file,
  title = NULL,
 height = 2,
 overlay_previous = "no",
 categories_file = NULL,
  orientation = NULL
)
```
#### Arguments

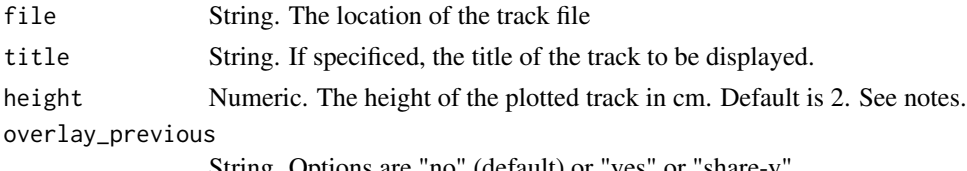

String. Options are "no" (default) or "yes" or "share-y".

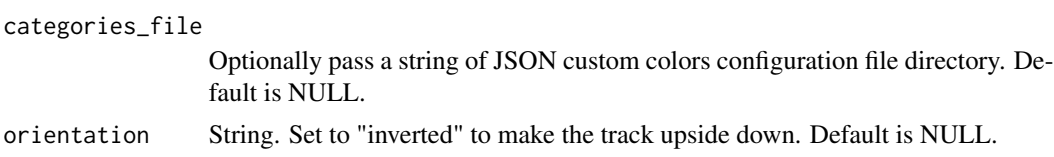

#### Details

Epilogos is used widely to represent multiple "states" across genome, like ChromHMM states. More details [here](https://epilogos.altius.org/) qcat file is needed which can be generated using [epilogos](https://github.com/Altius/epilogos) track\_epiolog can optionally take categories\_file parameter which specify the color scheme for the states present in qcat file. Check the example section for demonestration.

#### Value

None

#### Note

fontsize argument can be overriden by the same argument in plot\_gtracks()

#### Author(s)

Omar Elashkar

#### Examples

```
epilog_dir <- system.file("extdata", "epilog.qcat.bgz", package = "rGenomeTracks")
epi_cat <- data.frame(
 category = 1:15,
  label = c("Active TSS",
    "Flanking Active TSS",
    "Transcr at gene 5 and 3",
    "Strong transcription",
    "Weak transcription",
    "Genic enhancers",
    "Enhancers",
    "ZNF genes & repeats",
    "Heterochromatin",
    "Bivalent/Poised TSS",
    "Flanking Bivalent TSS/Enh",
    "Bivalent Enhancer",
    "Repressed PolyComb",
    "Weak Repressed PolyComb",
    "Quiescent/Low"
  ),
  color = c()"#ff0000", "#ff4500", "#32cd32", "#008000",
    "#006400", "#c2e105", "#ffff00", "#66cdaa",
    "#8a91d0", "#cd5c5c", "#e9967a", "#bdb76b",
    "#808080", "#c0c0c0", "#ffffff"
  )
```
<span id="page-20-0"></span>track\_gtf 21

```
\mathcal{L}epilog <- track_epilogos(file = epilog_dir, categories_file = epilogos_json(epi_cat))
## Not run:
plot_gtracks(epilog, chr = "X", start = 3100000, 3150000)
## End(Not run)
```
#### track\_gtf *Generate gtf track*

#### Description

Create genome\_track object for gtf annotation files.

#### Usage

```
track_gtf(
 file,
  title = NULL,
 height = 2,
 overlay_previous = "no",
  fontsize = 12,
  orientation = NULL,
 line\_width = 0.5,
  color = "#1f78b4",border_color = "black",
 prefered_name = "transcript_name",
 merge_transcripts = FALSE,
  labels = FALSE,
  display = "stacked",
 max_labels = 60,
  global_max_row = FALSE,
 gene_rows = NULL,
 arrow_interval = 2,
  arrowhead_included = FALSE,
  color\_utr = "grey",height_utr = 1,
  arrow_length = NULL,
  all_labels_inside = FALSE,
  labels_in_margin = FALSE
```

```
\mathcal{L}
```
# Arguments

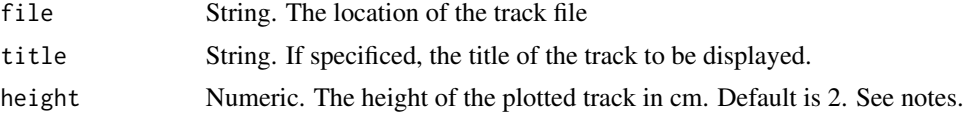

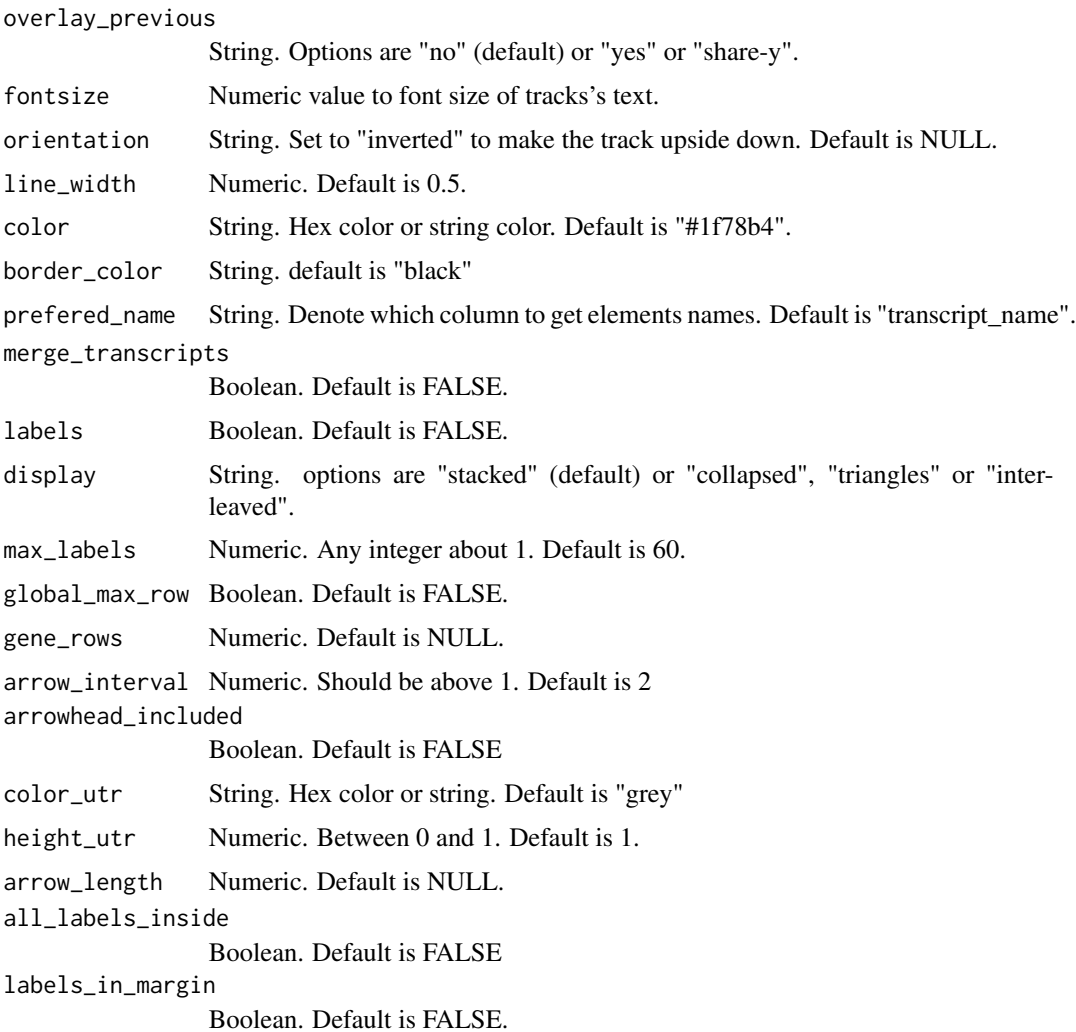

#### Details

gtf files, unlike bed file, can provide richer annotation regarding levels of annotation where genomic features can be grouped based on the composing entity.

#### Value

genome\_track

# Note

fontsize argument can be overriden by the same argument in plot\_gtracks()

# Author(s)

Omar Elashkar

# <span id="page-22-0"></span>track\_hic\_matrix 23

#### Examples

```
gtf_dir <- system.file("extdata", "dm3_subset_BDGP5.78.gtf.gz",
  package = "rGenomeTracks"
)
gtf <- track_gtf(
  file = gtf\_dir, height = 10,
  prefered_name = "gene_name", merge_transcripts = TRUE, fontsize = 12
\mathcal{L}## Not run:
plot_gtracks(gtf + track_spacer() +
  track_x_axis(), chr = "X", start = 30 \times 10^{6}5, end = 33 \times 10^{6}5)
## End(Not run)
```
track\_hic\_matrix *Generate HiC track*

#### Description

Create a genome\_track for matrix files. Currently, only cool format and h5 format.

#### Usage

```
track_hic_matrix(
 file,
  title = NULL,
  height = NULL,overlay_previous = "no",
 orientation = NULL,
 max_value = NULL,
 min_value = NULL,
  transform = "no",
  rasterize = TRUE,
  colormap = "RdYlBu_r",
  depth = 100000,show_masked_bins = FALSE,
  scale_factor = 1
)
```
#### Arguments

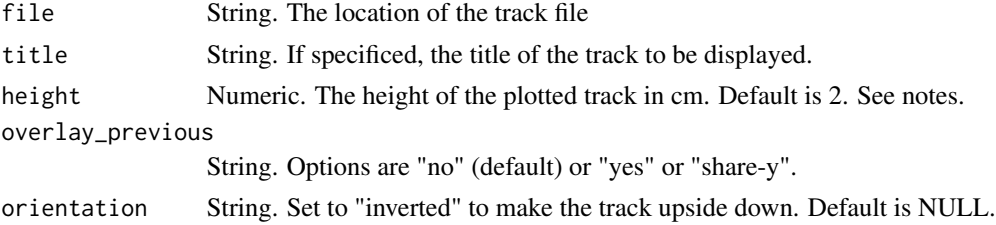

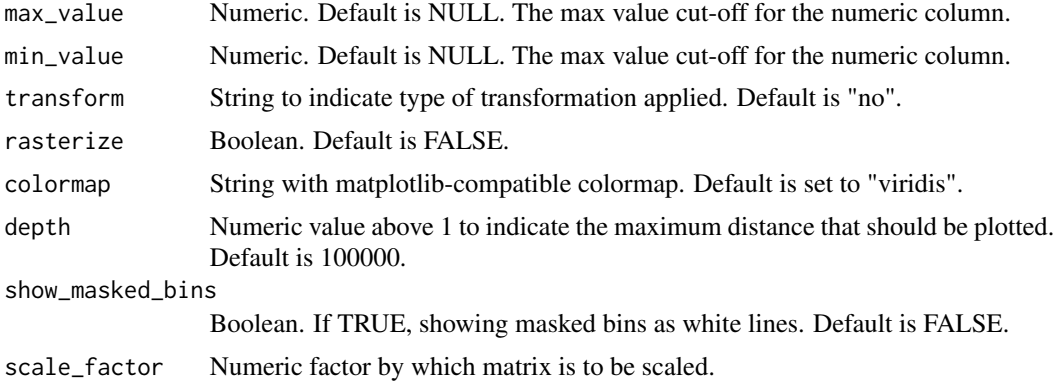

#### Details

This function expect cool or h5 format. Format converter like [hicConvertFormat](https://hicexplorer.readthedocs.io/en/latest/content/tools/hicConvertFormat.html#hicconvertformat) can help converting to supported formats. depth is the maximum distance that should be plotted. If it is more than 125% of the plotted region, it will be adjsted to this maximum value. colormap argument should be compatible with [matplotlib.](https://matplotlib.org/2.0.2/users/colormaps.html) show\_masked\_bins plots bins not used during the corrections as white lines. Setting this argument to FALSE (default) extends neighboring bins to obtain an aesthetically pleasant output. scale argument scales the matrix by specific factor. This is useful if plotting multiple hic-matrices to be on the same scale.

#### Value

genom\_track

#### Author(s)

Omar Elashkar

# Examples

```
## Not run:
# Get example data directories
# Download h5 example
ah <- AnnotationHub()
query(ah, "rGenomeTracksData")
h5_dir <- ah[["AH95901"]]
tads_dir <- system.file("extdata", "tad_classification.bed",
  package = "rGenomeTracks"
)
arcs_dir <- system.file("extdata", "links2.links", package = "rGenomeTracks")
bw_dir <- system.file("extdata", "bigwig2_X_2.5e6_3.5e6.bw", package = "rGenomeTracks")
#
# Create HiC track from HiC matrix
h5 <- track_hic_matrix(
  file = h5_dir, depth = 250000, min_value = 5, max_value = 200,
  transform = "log1p", show_masked_bins = FALSE
)
```

```
# Create TADS track
tads <- track_domains(
  file = tads_dir, border_color = "black",
  color = "none", height = 5,line_width = 5,
  show_data_range = FALSE,
  overlay_previous = "share-y"
\lambda# Create arcs track
arcs <- track_links(
  file = arcs_dir, links_type = "triangles", line_style = "dashed",
  overlay_previous = "share-y",
  color = "darkred",
  line_width = 3,
  show_data_range = FALSE
)
# Create bigwig track
bw <- track_bigwig(
  file = bw_dir, color = "red",
 max_value = 50,
 min\_value = 0,
  height = 4,
  overlay_previous = "yes",
  show_data_range = FALSE
)
# Create one object from HiC, arcs and bigwid
tracks <- h5 + arcs + bw
# Plot the tracks
plot_gtracks(tracks, chr = "X", start = 25 \times 10^{6}5, end = 31 \times 10^{6}5)
# Plot HiC, TADS and bigwig tracks
plot_gtracks(h5 + tads + bw, chr = "X", start = 25 * 10^5, end = 31 * 10^5)
## End(Not run)
```
track\_hlines *Generate a track with horizontal lines*

# Description

track\_hlines() creates a genome\_track with horizonal lines that can be overlayed on the previous track or, by default, track the lines in separate track.

#### Usage

```
track_hlines(
 y_values,
```

```
title = NULL,
 height = 0.5,
 overlay_previous = NULL,
 orientation = NULL,
 line\_width = 0.5,
  line_style = "solid",
  color = "black",
 alpha = 1,
 max_value = NULL,
 min_value = NULL,
 show_data_range = TRUE
)
```
# Arguments

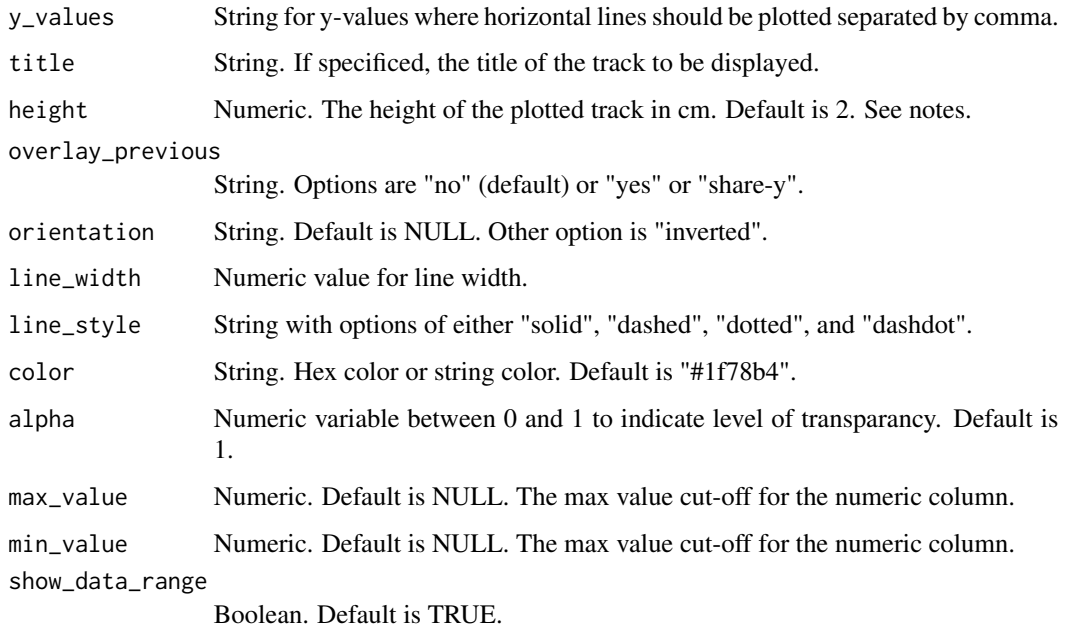

## Details

y\_values argument specify locations on the genome where where horizontal lines should be plotted separated by comma, like "50, 90"

# Value

genome\_track

#### Author(s)

Omar Elashkar

#### <span id="page-26-0"></span>track\_links 27

#### Examples

```
bw_dir <- system.file("extdata", "bigwig2_X_2.5e6_3.5e6.bw",
  package = "rGenomeTracks"
)
mean_bw <- track_bigwig(
  file = bw\_dir, color = "gray",
 type = "point:1", summary_method = "mean", number_of_bins = 300, max_value = 200, min_value = -5
)
min_bw <- track_bigwig(
 file = bw_dir, color = "blue", type = "line:1", summary_method = "min", number_of_bins = 300,
  overlay_previous = "share-y", show_data_range = FALSE,
 max_value = 200, min_value = -5)
max_bw <- track_bigwig(
 file = bw_dir, color = "red", type = "line:1", summary_method = "max", number_of_bins = 300,
  overlay_previous = "share-y", show_data_range = FALSE,
 max_value = 200, min_value = -5)
hlines <- track_hlines(
  y_values = "10, 150",
  overlay_previous = "share-y",
  color = "blue", line_style = "dotted"
)
## Not run:
plot_gtracks(mean_bw + min_bw + max_bw + hlines, chr = "X", start = 27 \times 10^{5}, end = 31 \times 10^{5})
## End(Not run)
```
track\_links *Generate links track*

#### Description

Generate links track from arc file.

#### Usage

```
track_links(
 file,
  title = NULL,
 height = 2,
  overlay_previous = "no",
 orientation = NULL,
  links_{\text{type}} = "arcs".line_width = NULL,
  line_style = "solid",
  color = "blue",
  alpha = 0.8,
 max_value = NULL,
```

```
min_value = NULL,
 ylim = NULL,
  show_data_range = FALSE,
 compact_arcs_level = 0,
 use_middle = FALSE
)
```
#### Arguments

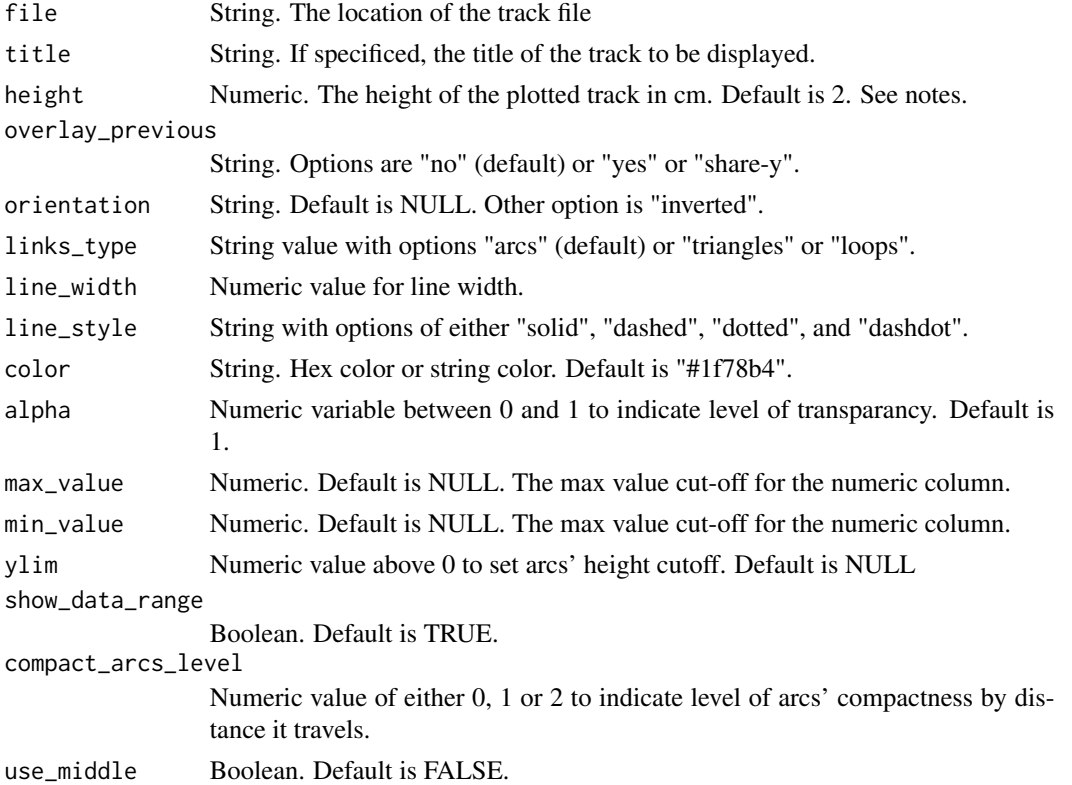

#### Details

Level of compactness relative to arcs' length can be manipulated using the argument compact\_arcs\_level where:

- compact\_arcs\_level = 0, The default where the height is proportional to distance
- compact\_arcs\_level = 1, the height is proportional to the square root of the distance
- compact\_arcs\_level = 2, the height is the same for all distances

ylim argument sets the cutoff for arcs' height. This could be handy if you have small arc overridden by larger arc.

# Value

genome\_track

# <span id="page-28-0"></span>Note

ylim argument is incompatible with compact\_arcs\_level  $= 2$ 

#### Author(s)

Omar Elashkar

#### Examples

```
tads_dir <- system.file("extdata", "tad_classification.bed",
  package = "rGenomeTracks"
)
genes_dir <- system.file("extdata", "dm3_genes.bed.gz",
  package = "rGenomeTracks"
)
links_dir <- system.file("extdata", "test.arcs",
  package = "rGenomeTracks"
)
tads <- track_domains(tads_dir, color = "#cccccc", border_color = "red")
links_overlay <- track_links(links_dir,
  color = "red",
  line_width = 3, links_type = "loop",
  overlay_previous = "share-y"
)
links <- track_links(links_dir,
  color = "blue",
  line\_width = 3, height = 3
\lambdagenes <- track_bed(genes_dir,
 height = 7, style = "flybase",
  fontsize = 10
)
vlines <- track_vlines(genes_dir)
## Not run:
plot_gtracks(tads + links_overlay + links + genes + vlines, chr = "X", start = 30 \times 10^2, end = 35 \times 10^2## End(Not run)
```
track\_narrow\_peak *Generate narrow peaks track*

#### Description

Create genome\_track object from narrow peak bed format.

# Usage

```
track_narrow_peak(
  file,
  title = NULL,
 height = 3,
  overlay_previous = "no",
  orientation = NULL,
  line\_width = 1,color = "#FF000080",
 max_value = NULL,
  show_data_range = TRUE,
  show_labels = TRUE,
  use\_summit = TRUE,width_adjust = 1.5,
  type = "peak"
)
```
#### Arguments

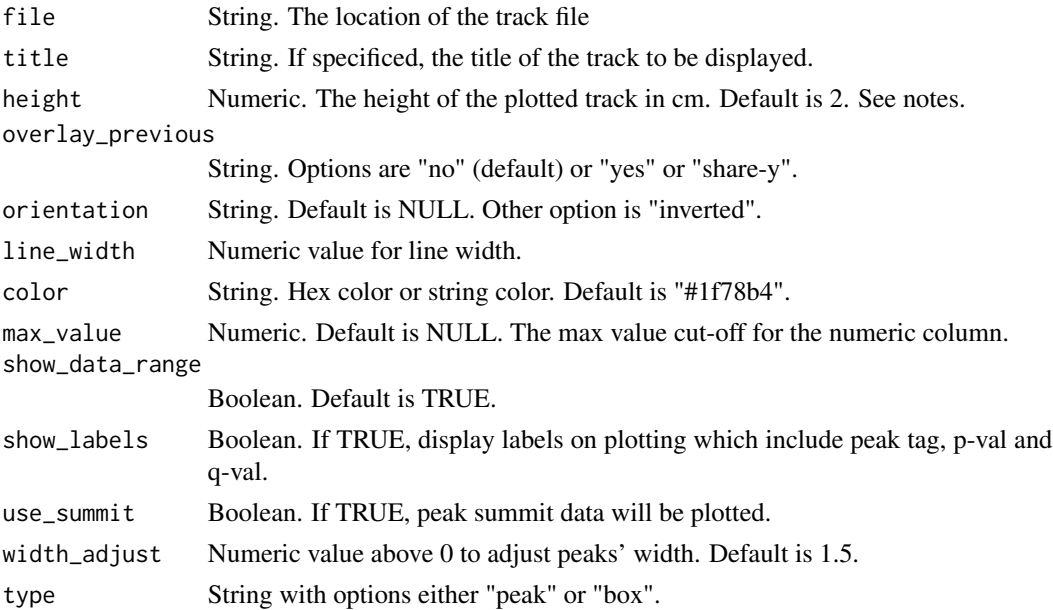

### Details

narrowPeak file is bed file (4+3), where the 5th column is peak name, 6th column in p-value and 7th column in q-value. You might increase height it increased font size. narrowPeak format is very common with analysis pipelines involving MACS2. narrowPeak format provides the information of the peak summit. use\_summit argument is used to deterimine if this information should be used. By default this information is used (use\_summit = TRUE) although some peaks may look crooked. type argument specify if the plot will be:

• "box" which will plot a rectangle of the peak width

# track\_narrow\_peak 31

• or "peak" which will plot the shape of the peak, whose height is the narrowPeak file signal value (usually peak coverage)

# Value

genome\_track

# Author(s)

Omar Elashkar

#### Examples

```
np_bed_dir <- system.file("extdata", "test2.narrowPeak", package = "rGenomeTracks")
tracks <-
  track_scalebar() +
  track_narrow_peak(np_bed_dir,
   title = "peak type with summit",
   height = 3,
   type = "peak",
   color = "green"
  ) +
  track_spacer(height = 2) +
  track_narrow_peak(np_bed_dir,
   title = "peak type without summit",
   height = 3,
   type = "peak",
   color = "green",
   use_summit = FALSE
  ) +
  track_spacer(height = 2) +track_narrow_peak(np_bed_dir,
    title = "Box type with summit",
   height = 3,
   type = "box",
   color = "blue"
  ) +track_spacer(height = 2) +
  track_narrow_peak(np_bed_dir,
   title = "Box type without summit",
   height = 3,
   type = "box"color = "blue",
   use_summit = FALSE
  ) +track_x_axis()
## Not run:
plot_gtracks(tracks, chr = "X", start = 276 * 10^4, end = 280 * 10^4, trackLabelFraction = 0.2)
```
<span id="page-31-0"></span>

# Description

scalebar track is a track with a stretch that highlights specific distance on the genomic coordiantes

#### Usage

```
track_scalebar(
  title = NULL,
 height = 2,
 overlay_previous = "no",
 where = "left,
  fontsize = 12,
  line\_width = 0.5,
  color = "black",
  alpha = 1,
  x_center = NULL,
 size = NULL,
  scalebar_start_position = NULL,
  scalebar_end_position = NULL
)
```
# Arguments

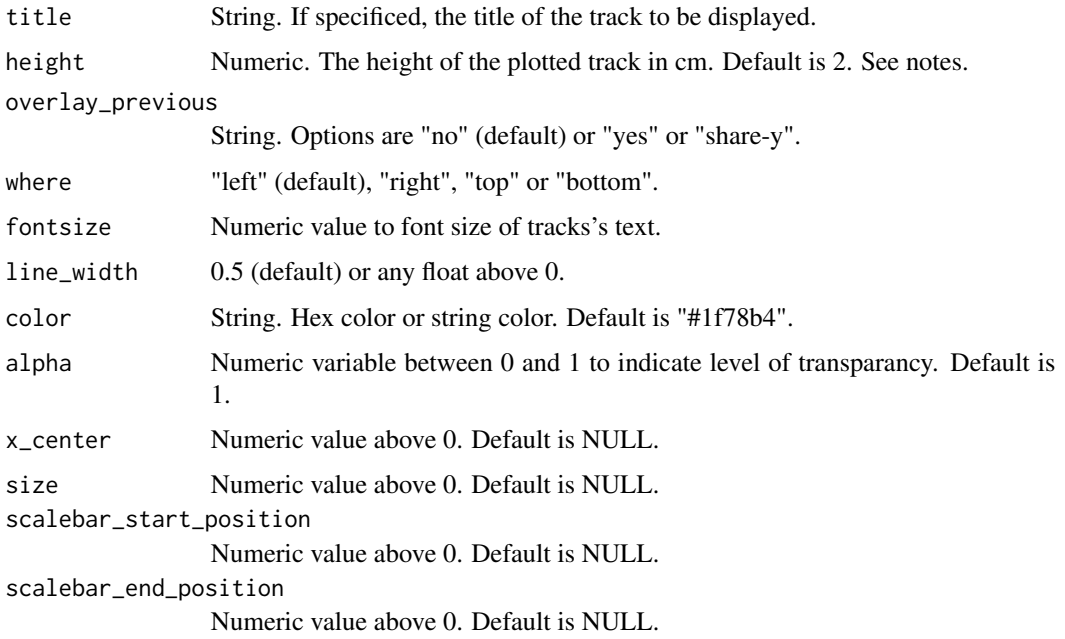

<span id="page-32-0"></span>track\_spacer 33

# Value

genome\_track

#### Note

fontsize argument can be overriden by the same argument in plot\_gtracks()

# Author(s)

Omar Elashkar

# Examples

```
np_bed_dir <- system.file("extdata", "test2.narrowPeak", package = "rGenomeTracks")
```

```
tracks <-
  track_scalebar(
    scalebar_start_position = 2785 \times 10^{23},
    scalebar_end_position = 2799 \times 10^{2}3) +track_narrow_peak(np_bed_dir,
    title = "peak type with summit",
    height = 3,
    type = "peak",
    color = "green"
  ) + track_x_axis()
## Not run:
plot_gtracks(tracks, chr = "X", start = 276 * 10^4, end = 280 * 10^4, trackLabelFraction = 0.2)
## End(Not run)
```
track\_spacer *Generate spacing track*

#### Description

Create spacing track with custom height.

#### Usage

```
track_spacer(title = NULL, height = 2, overlay_previous = "no")
```
# Arguments

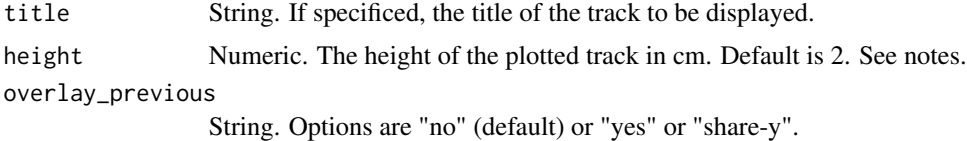

#### Value

None

#### Author(s)

Omar Elashkar

#### Examples

```
bed12_dir <- system.file("extdata", "dm3_genes.bed.gz",
 package = "rGenomeTracks"
\lambdabed4_dir <- system.file("extdata", "dm3_genes.bed4.gz",
 package = "rGenomeTracks"
\mathcal{L}bed6_dir <- system.file("extdata", "dm3_genes.bed6.gz",
  package = "rGenomeTracks"
\lambda# Create bed track using bed4 file
bed4 <- track_bed(
  file = bed4_dir, height = 3, title = "bed4", color = "cyan", ,
 border_color = "#9ACD32", line_width = 1.5
)
# Create bed track using bed6 file
bed6 <- track_bed(
  file = bed6_dir, height = 3, title = "bed4", fontsize = 8, color = "red",
 border_color = "yellow", arrowhead_included = TRUE
\lambda# Create bed track using bed12 file
bed12 <- track_bed(
 file = bed12_dir, height = 3, title = "bed12", style = "UCSC",
  arrow_interval = 10, fontsize = 10
\lambda# Create a spacer track
space <- track_spacer(height = 1)
## Not run:
# Plotting the tracks
plot_gtracks(bed4 + space + bed6 + space + bed12 + space,
 chr = "X", start = 300 \times 10^{4}, end = 330 \times 10^{4}, verbose = TRUE
\lambda## End(Not run)
```
<span id="page-34-0"></span>

#### Description

track\_vlines() overlay vertical lines over the whole plot. The only parameter to be passed is a bed file.

#### Usage

```
track_vlines(file)
```
#### Arguments

file String. The location of the track file

# Value

genome\_track

#### Author(s)

Omar Elashkar

### Examples

```
tads_dir <- system.file("extdata", "tad_classification.bed",
  package = "rGenomeTracks"
\mathcal{L}genes_dir <- system.file("extdata", "dm3_genes.bed.gz",
  package = "rGenomeTracks"
)
links_dir <- system.file("extdata", "test.arcs",
  package = "rGenomeTracks"
)
tads <- track_domains(tads_dir, color = "#cccccc", border_color = "red")
links_overlay <- track_links(links_dir,
  color = "red",
  line_width = 3, links_type = "loop",
  overlay_previous = "share-y"
\mathcal{L}links <- track_links(links_dir,
  color = "blue",
  line_width = 3, height = 3
)
genes <- track_bed(genes_dir,
 height = 7, style = "flybase",
  fontsize = 10
)
```

```
vlines <- track_vlines(genes_dir)
## Not run:
plot_gtracks(tads + links_overlay + links + genes + vlines, chr = "X", start = 30 \times 10^2, end = 35 \times 10^2## End(Not run)
```
track\_x\_axis *Specify x\_axis option for genome\_track.*

### Description

This track will specifiy the options for x-axis for location, height, font size and wheather to overlay previous track.

#### Usage

```
track_x_axis(
  title = NULL,
  height = 2,
  overlay_previous = "no",
  where = "bottom",
  fontsize = 15
\mathcal{L}
```
#### Arguments

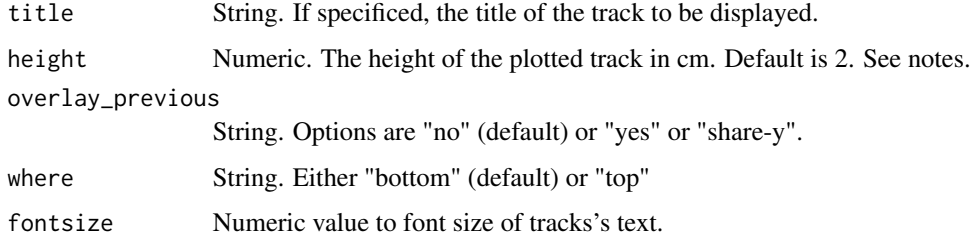

#### Value

genome\_track

# Note

fontsize argument can be overriden by the same argument in plot\_gtracks()

#### Author(s)

Omar Elashkar

<span id="page-35-0"></span>

# track\_x\_axis 37

# Examples

```
tads_dir <- system.file("extdata", "tad_classification.bed",
 package = "rGenomeTracks"
\lambdatads <- track_domains(
 file = tads_dir, border_color = "black",
 color = "#11FF34", height = 5
\lambdatads_i <- track_domains(
  file = tads_dir, border_color = "red",
 color = "#cccccc", height = 3, orientation = "inverted"
)
tracks <- track_x_axis(where = "top") +
 tads + tads_i
## Not run:
plot_gtracks(tracks, chr = "X", start = 30 \times 10^{6}, end = 35 \times 10^{6})
```
## End(Not run)

# <span id="page-37-0"></span>Index

∗ epilogos\_json track\_epilogos, [19](#page-18-0) ∗ install\_pyGenomeTracks plot\_gtracks, [5](#page-4-0) ∗ plot\_gtracks install\_pyGenomeTracks, [4](#page-3-0) ∗ track\_epilogos epilogos\_json, [3](#page-2-0) +,genome\_track,genome\_track-method, [2](#page-1-0) epilogos\_json, [3](#page-2-0) genome\_track *(*plot\_gtracks*)*, [5](#page-4-0) install\_pyGenomeTracks, [4](#page-3-0) plot\_gtracks, [5](#page-4-0) plot\_gtracks, *(*plot\_gtracks*)*, [5](#page-4-0) plot\_gtracks,genome\_track-method *(*plot\_gtracks*)*, [5](#page-4-0) track\_bed, [8](#page-7-0) track\_bedgraph, [11](#page-10-0) track\_bedgraph\_matrix, [13](#page-12-0) track\_bigwig, [15](#page-14-0) track\_domains, [17](#page-16-0) track\_epilogos, [19](#page-18-0) track\_gtf, [21](#page-20-0) track\_hic\_matrix, [23](#page-22-0) track\_hlines, [25](#page-24-0) track\_links, [27](#page-26-0) track\_narrow\_peak, [29](#page-28-0) track\_scalebar, [32](#page-31-0) track\_spacer, [33](#page-32-0) track\_vlines, [35](#page-34-0) track\_x\_axis, [36](#page-35-0)